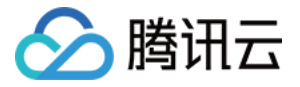

# 云数据库 **PostgreSQL** 常见问题 产品⽂档

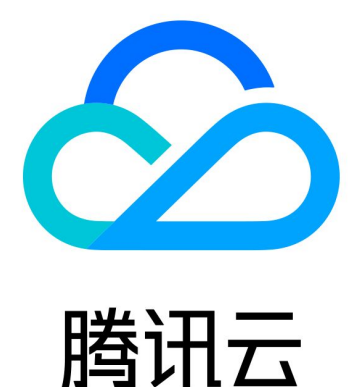

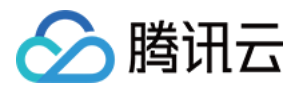

【版权声明】

©2013-2024 腾讯云版权所有

本文档著作权归腾讯云单独所有,未经腾讯云事先书面许可,任何主体不得以任何形式复制、修改、抄袭、传播全 部或部分本⽂档内容。

【商标声明】

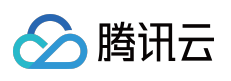

及其它腾讯云服务相关的商标均为腾讯云计算(北京)有限责任公司及其关联公司所有。本文档涉及的第三方主体 的商标,依法由权利人所有。

【服务声明】

本文档意在向客户介绍腾讯云全部或部分产品、服务的当时的整体概况,部分产品、服务的内容可能有所调整。您 所购买的腾讯云产品、服务的种类、服务标准等应由您与腾讯云之间的商业合同约定,除非双方另有约定,否则, 腾讯云对本⽂档内容不做任何明⽰或模式的承诺或保证。

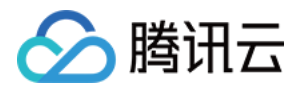

# 常见问题

最近更新时间:2024-03-20 10:56:02

# 为什么没有插入数据,但已用存储空间会增加?

由于 PostgreSQL 的 MVCC 机制:

1. 被 DELETE 的行并不会直接物理删除。

2. Update 的行是通过插入新行实现的,过期数据也不会直接物理删除。因此,即使没有插入数据也会存在存储数据 量增加的情况。

当前云数据库已默认开启 autovacuum 配置参数, 内核会自动回收过期数据, 因此已用存储空间会在系统回收过期数 据后自动释放出来。用户也可以手动执行 VACUUM 命令来回收过期数据(执行该命令后存储空间统计并不会立即下 降, 而是会把这些过期数据回收并标记为可重复利用)。如果想完全清理数据, 可考虑使用带参数的 VACUUM FULL 命令(该命令会锁表, 强烈建议只在维护期间使用)。

VACUUM 命令使用请参见 [PostgreSQL](https://www.postgresql.org/docs/current/static/sql-vacuum.html) 官方文档。

# 为什么 **CPU** 利⽤率会超过**100%**?

PostareSQL 默认使用闲时超用的策略,即允许您的业务抢占一部分额外的空闲的CPU资源。因此, 当您的实例超过 默认给您分配的 CPU 核数时, 您的 CPU 利用率监控视图会显示超过100%, 这个是正常的。 若您的 CPU 负载长期高于60%, 则建议您尽快升级数据库。

#### 为什么磁盘占用空间大于实际数据量?

更新导致 xlog 日志剧增,系统来不及归档和删除,占用了磁盘空间。或者查询操作含有大数据量的排序、连接等操 作,处理过程中产生临时表并溢出到磁盘,短时间内造成大量空间占用。

#### 如何开启或使用插件?

腾讯云 PostgreSQL 已支持大部分常用插件, 可直接使用。而部分插件开启需要超级管理员权限, 可到腾讯云控制台 开启。或联系腾讯工作人员说明实例 ID 和插件名称开启。

#### **PostgreSQL** 重启需要注意什么?

由于数据库本身对于业务的重要性,我们建议您谨慎重启,重启前尽量提前断开服务器与数据库连接,并停写数 据。

重启实例不会改变实例的物理特性,因此实例的公网 IP、内网 IP、存储的任何数据都不会改变。

重启后,业务需要重连数据库,请确保您的业务有重连机制。

请确保在业务低峰期重启,保证重启成功率,降低对业务的影响。

一般运行重启操作后需要十几秒到几分钟时间,实例将无法正常访问,已有的连接会断掉,请您做好准备,以免造 成影响。

重启期间,如果业务写⼊量过⼤,脏⻚过多,会导致重启失败。重启失败后,实例回到重启之前状态,实例仍可访 问。

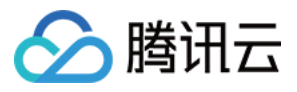

重启数据库有几率失败,这是正常现象,如果重启时间超过10分钟建议通过 [联系我们](https://www.tencentcloud.com/contact-us) 咨询。

## 如何销毁实例?

您可在 [PostgreSQL](https://console.tencentcloud.com/postgres) 控制台 的实例列表手动销毁。

# **PostgreSQL** 版本如何升级?

云数据库 PostgreSQL 支持控制台自助大版本升级和小版本升级,如需升级内核小版本,请参考 升级内核小版本; 如需升级大版本,请参考升级数据库大版本。